# **Pengembangan Aplikasi 3D Tur Kampus III UAJY Berbasis Android Menggunakan Unity 3D Game Engine**

**Tugas Akhir**

**Diajukan untuk Memenuhi Salah Satu Persyaratan Mencapai Derajat Sarjana Komputer**

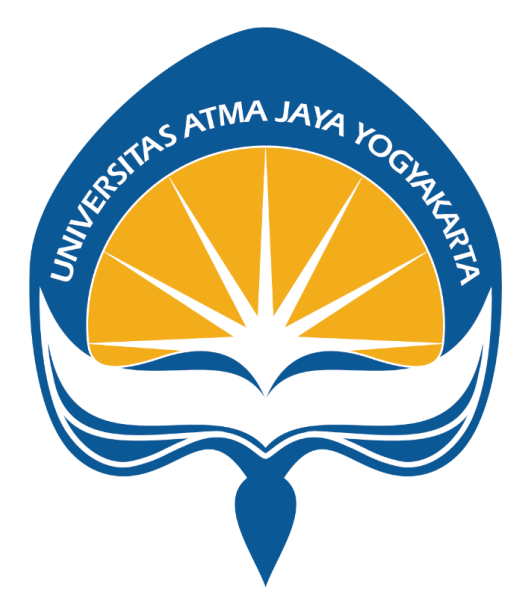

Dibuat Oleh:

### **GIORDANO PRAMODANA LADEKA**

**190710091**

## **PROGRAM STUDI INFORMATIKA**

## **FAKULTAS TEKNOLOGI INDUSTRI**

### **UNIVERSITAS ATMA JAYA YOGYAKARTA**

### **2023**

#### **HALAMAN PENGESAHAN**

Tugas Akhir Berjudul

PENGEMBANGAN APLIKASI 3D TUR KAMPUS III UAJY BERBASIS ANDROID MENGGUNAKAN UNITY 3D **GAME ENGINE** 

yang disusun oleh

Giordano Pramodana Ladeka

190710091

dinyatakan telah memenuhi syarat pada tanggal 08 Oktober 2023

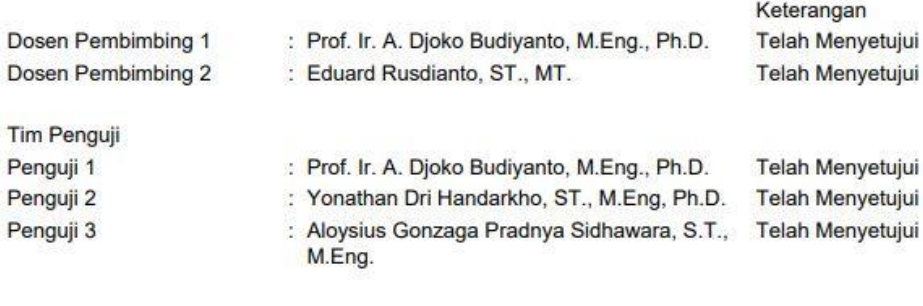

Yogyakarta, 08 Oktober 2023 Universitas Atma Jaya Yogyakarta Teknologi Industri Dekan

ttd.

Dr. Ir. Parama Kartika Dewa SP., S.T., M.T.

Dokumen ini merupakan dokumen resmi UAJY yang tidak memerlukan tanda tangan karena dihasilkan secara<br>elektronik oleh Sistem Bimbingan UAJY. UAJY bertanggung jawab penuh atas informasi yang tertera di dalam dokumen ini

## **PERNYATAAN ORISINALITAS & PUBLIKASI ILMIAH**

Saya yang bertanda tangan di bawah ini:

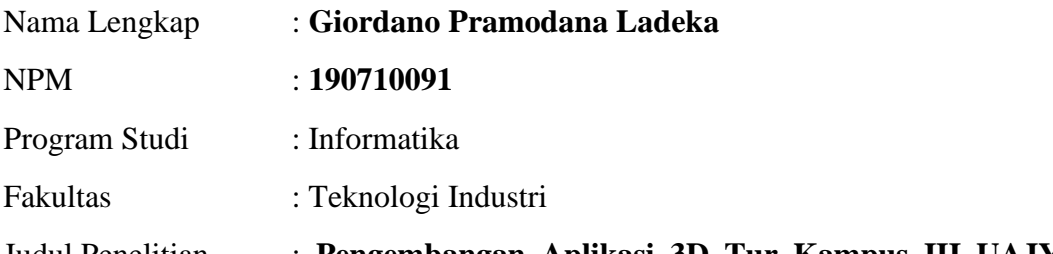

Judul Penelitian : **Pengembangan Aplikasi 3D Tur Kampus III UAJY Berbasis Android Menggunakan Unity 3D Game Engine**

Menyatakan dengan ini:

- 1. Tugas Akhir ini adalah benar tidak merupakan salinan sebagian atau keseluruhan dari karya penelitian lain.
- 2. Memberikan kepada Universitas Atma Jaya Yogyakarta atas penelitian ini, berupa Hak untuk menyimpan, mengelola, mendistribusikan, dan menampilkan hasil penelitian selama tetap mencantumkan nama penulis.
- 3. Bersedia menanggung secara pribadi segala bentuk tuntutan hukum atas pelanggaran Hak Cipta dalam pembuatan Tugas Akhir ini.

Demikianlah pernyataan ini dibuat dan dapat dipergunakan sebagaimana mestinya.

Yogyakarta, 30 September 2023

Yang menyatakan,

( gull

Giordano 190710091

# **HALAMAN PERSEMBAHAN**

**Semua akan indah pada waktu-Nya**

### **KATA PENGANTAR**

Puji dan syukur penulis haturkan kepada Tuhan Yang Maha Esa karena berkat rahmat dan karunia-Nya penulis dapat menyelesaikan pembuatan tugas akhir "Pengembangan Aplikasi 3D Tur Kampus III UAJY Berbasis Android Menggunakan Unity 3D Game Engine" ini dengan baik.

Penulisan tugas akhir ini bertujuan untuk memenuhi salah satu syarat untuk mencapai derajat sarjana komputer dari Program Studi Informatika, Fakultas Teknologi Industri di Universitas Atma Jaya Yogyakarta.

Penulis menyadari bahwa dalam pembuatan tugas akhir ini penulis telah mendapatkan bantuan, bimbingan, dan dorongan dari banyak pihak. Untuk itu, pada kesempatan ini penulis ingin mengucapkan terima kasih kepada:

- 1. Tuhan Yesus Kristus yang selalu membimbing dalam iman-Nya, memberikan berkat-Nya, dan menyertai penulis selalu.
- 2. Bapak **Dr. A. Teguh Siswantoro, M.Sc.,** selaku Dekan Fakultas Teknologi Industri, Universitas Atma Jaya Yogyakarta.
- 3. Bapak **Prof. Ir. A. Djoko Budiyanto, M.Eng., Ph.D.,** selaku dosen pembimbing I yang telah membimbing dan memberikan masukan serta motivasi kepada penulis untuk menyelesaikan tugas akhir ini.
- 4. Bapak **Eduard Rusdianto, ST., MT.,** selaku dosen pembimbing II yang telah membimbing dan memberikan masukan serta motivasi kepada penulis untuk menyelesaikan tugas akhir ini.
- 5. Orang tua, keluarga, dan teman-teman penulis yang selalu memberikan dukungan dan motivasi kepada penulis untuk tetap tabah dalam menyelesaikan tugas akhir ini.

Demikian laporan tugas akhir ini dibuat, dan penulis mengucapkan terima kasih kepada semua. Semoga laporan ini dapat bermanfaat bagi pembaca

Yogyakarta, 30 September 2023

Cant

**Giordano** 190710091

# **DAFTAR ISI**

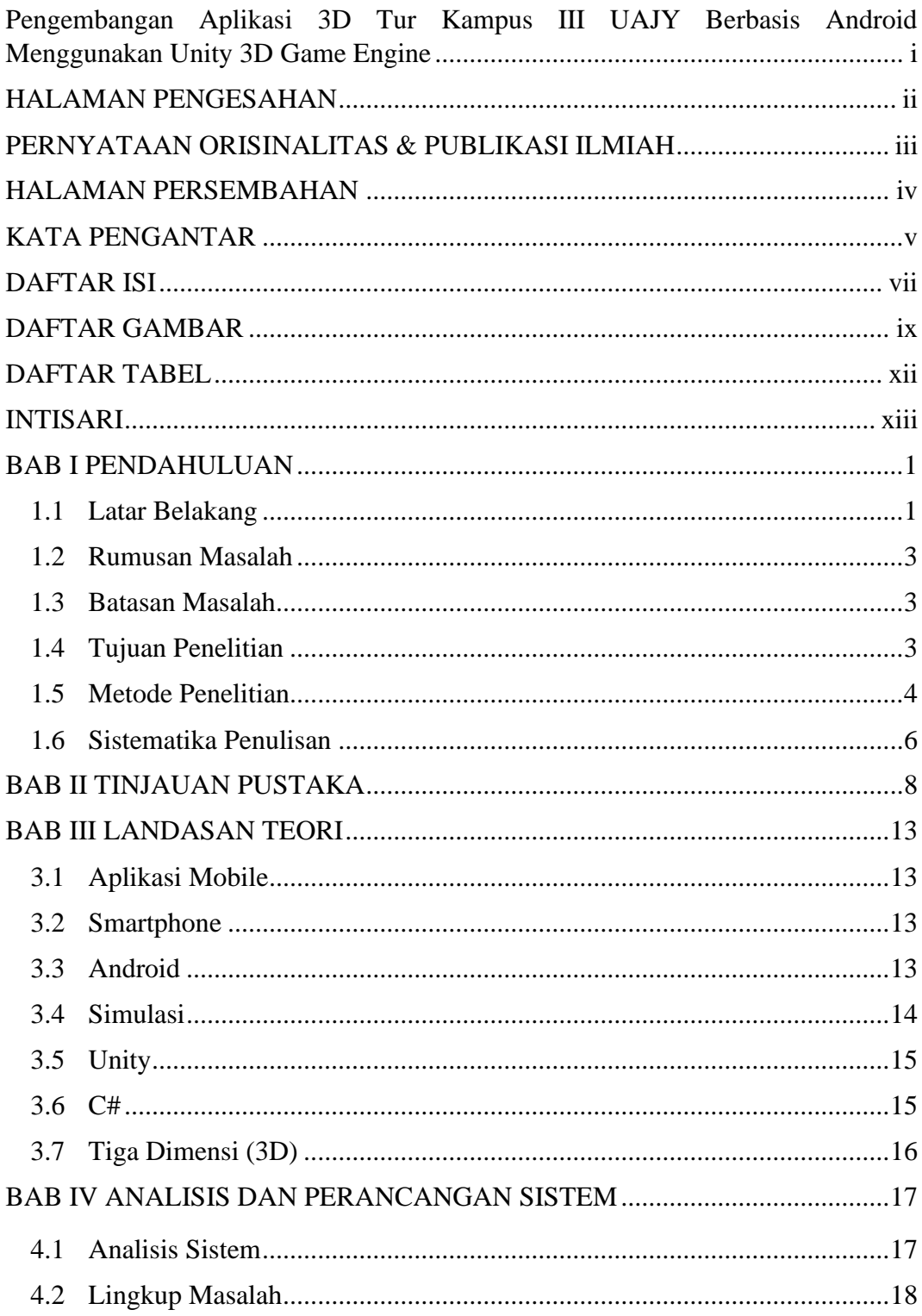

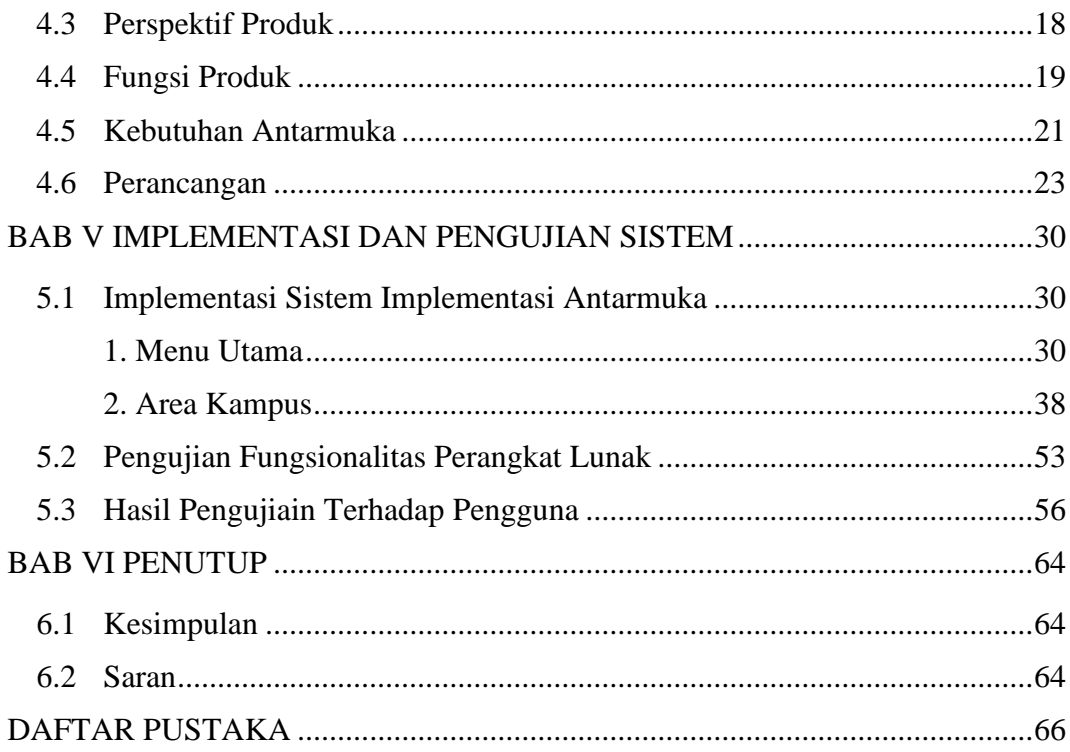

# **DAFTAR GAMBAR**

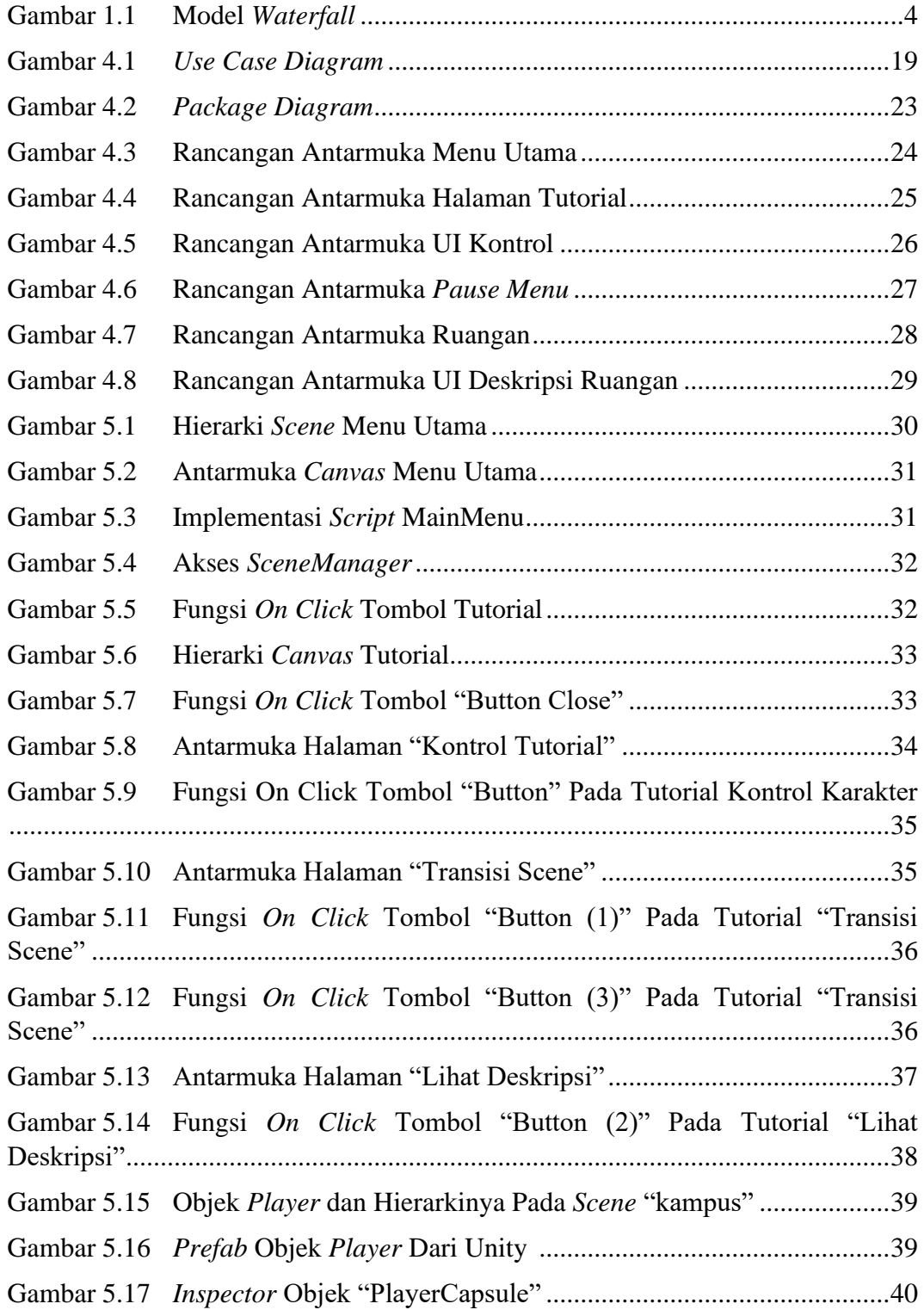

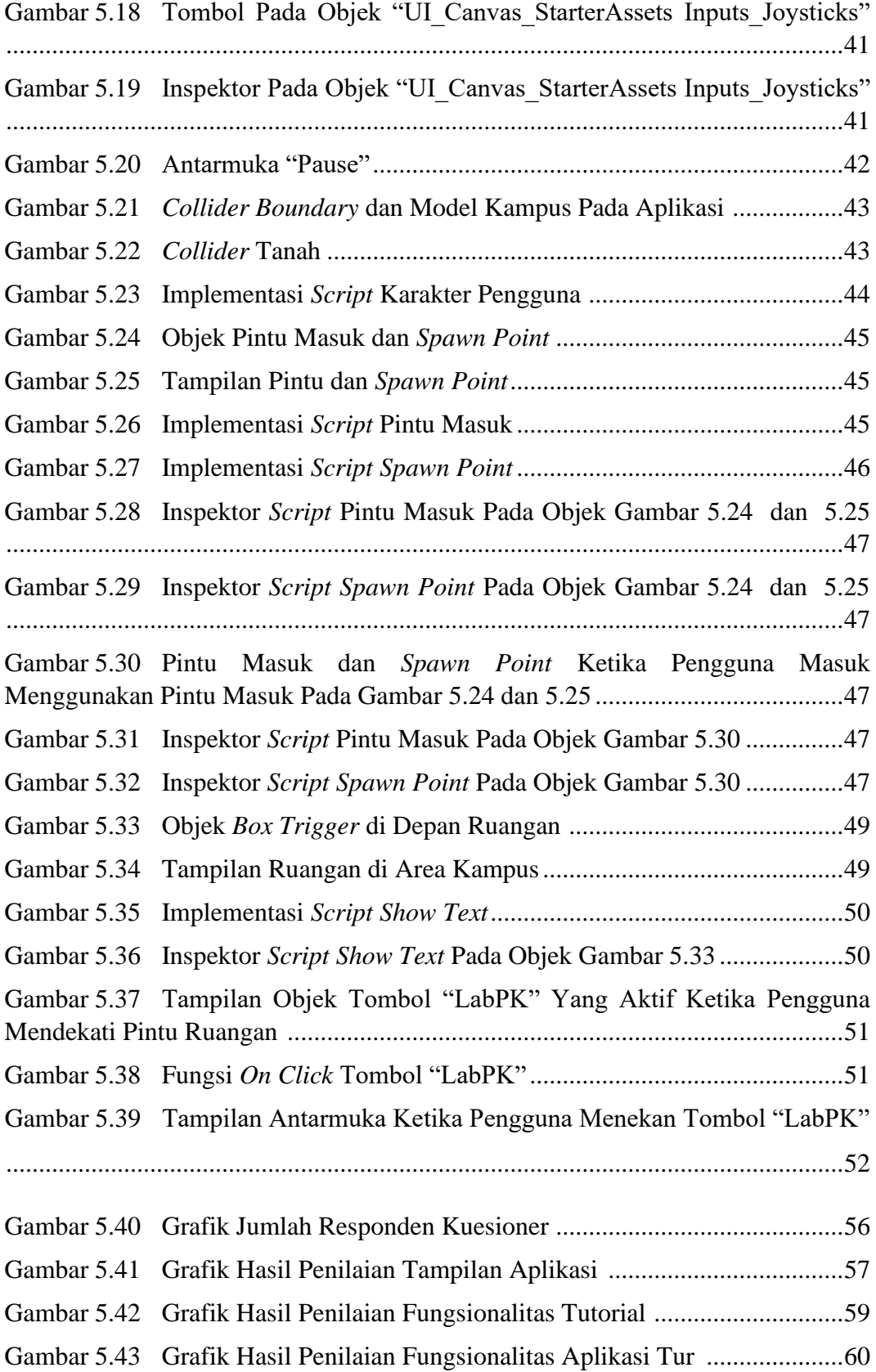

Gambar 5.44 Grafik Hasil Penilaian Kemudahan Penggunaan Aplikasi.............62

# **DAFTAR TABEL**

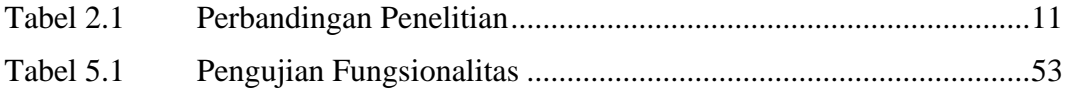

### **INTISARI**

### **Pengembangan Aplikasi 3D Tur Kampus III UAJY Berbasis Android Menggunakan Unity 3D Game Engine**

Intisari

#### Giordano

#### 190710091

Dunia belum lama ini melewati masa pandemi Covid-19 yang telah mengubah dunia selama kurang lebih dua tahun terakhir. Selama pandemi, banyak institusi pendidikan termasuk Universitas Atma Jaya Yogyakarta diharuskan untuk mengubah kurikulum mereka sehingga semua kegiatan perkuliahan dilakukan secara daring menggunakan *platform* Microsoft Teams dan sistem bimbingan. Ketika penulis kembali mengikuti kegiatan perkuliahan luring, penulis menyadari pada diri penulis dan juga beberapa mahasiswa lain, setelah sekian lama kuliah daring banyak mahasiswa kesulitan mengenal denah area kampus tempat mereka belajar. Aplikasi 3D Tur Kampus yang dikembangkan menggunakan Blender dan Unity dalam penelitian ini diharapkan dapat membantu pengguna dalam mengenal denah kampus III UAJY agar dapat berguna dalam mempersiapkan diri sebelum mengunjungi kampus.

Aplikasi 3D Tur Kampus dalam penelitian ini dibuat dalam *platform mobile* Android. Pembuatan aset dilakukan menggunakan Blender untuk menghasilkan model tiga dimensi kampus III UAJY dan Figma untuk aset dua dimensi. Sedangkan pemrograman aplikasi dilakukan menggunakan Unity *game engine*. Penelitian menggunakan metode penelitian model *Waterfall* yang menggunakan pendekatan sistematis dan sekuensial ke dalam pengembangan perangkat lunak.

Aplikasi 3D Tur Kampus untuk area kampus III UAJY lantai satu dan dua sudah berhasil dibangun dan diuji. Aplikasi ini dapat membantu pengguna dalam mengenal area kampus III UAJY. Aplikasi ini memiliki fitur tutorial yang berfungsi untuk membantu pengguna dalam memahami fitur-fitur dan cara menggunakan aplikasi untuk menelusuri area kampus III UAJY lantai satu dan dua.

Kata Kunci : *Mobile*, Android, model *Waterfall*

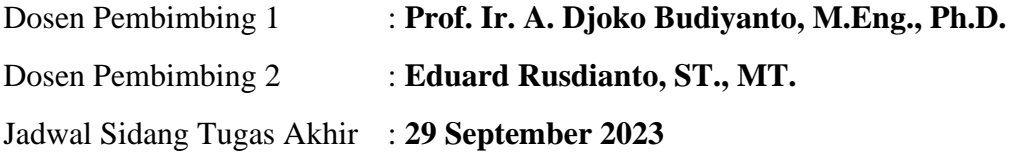